# Model Checking for Autonomous Vehicles

Model checking a highway-lane controller with nuSMV

Luigi Libero Lucio STARACE luigiliberolucio.starace@unina.it

May 28, 2020 University of Naples, Federico II

#### The Highway Lane Controller Model

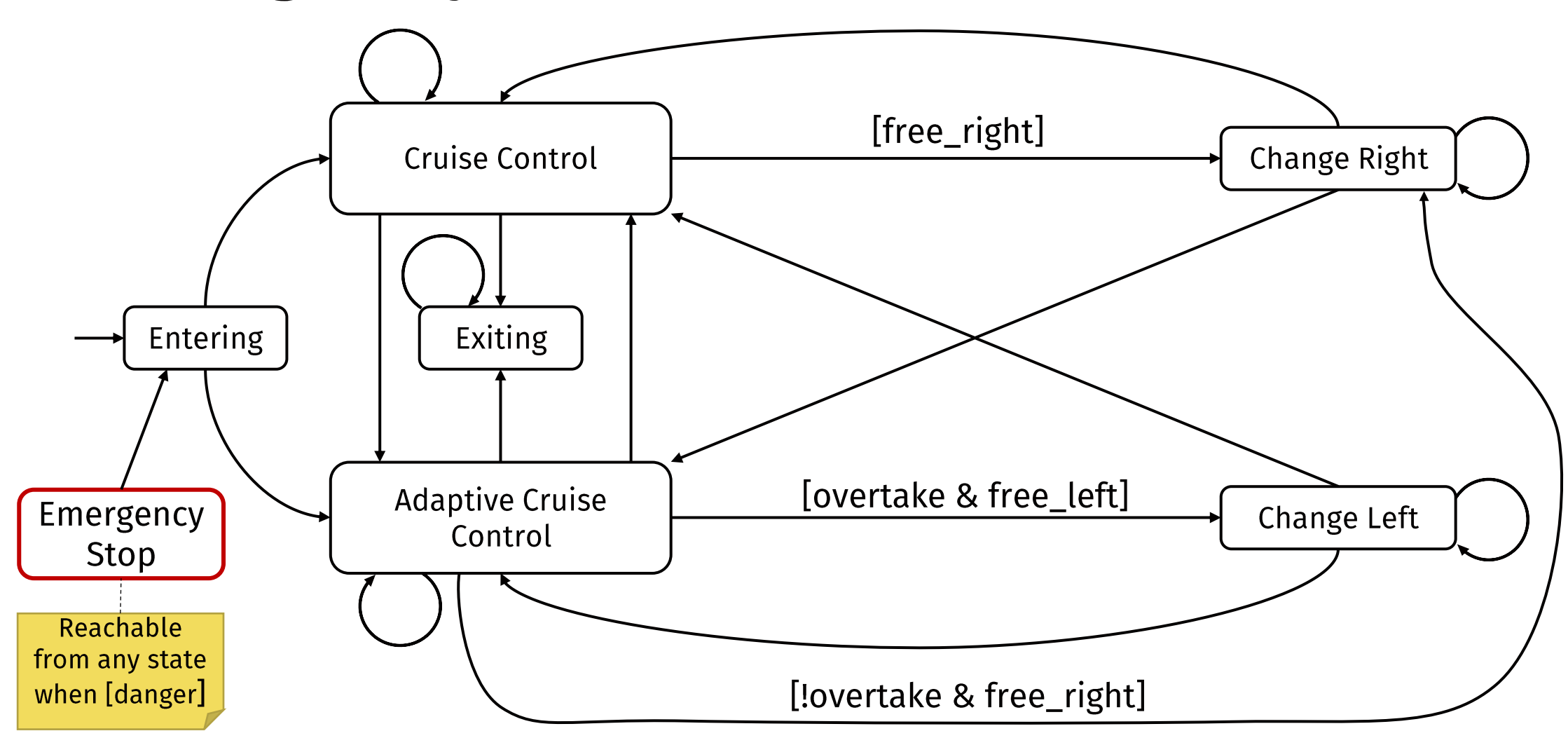

### Involved variables

- · danger (bool) Models the occurrence of dangers requiring emergency stops.
- free left/right (bool) Model whether the left/right lane are free.
- overtake (bool)

Models the fact that the vehicle is willing to perform an overtake

• current\_lane (int)

Integer modelling the current lane occupied by the vehicle.

#### **DEFINE**

```
NUMBER OF LANES := 10;
```
#### **VAR**

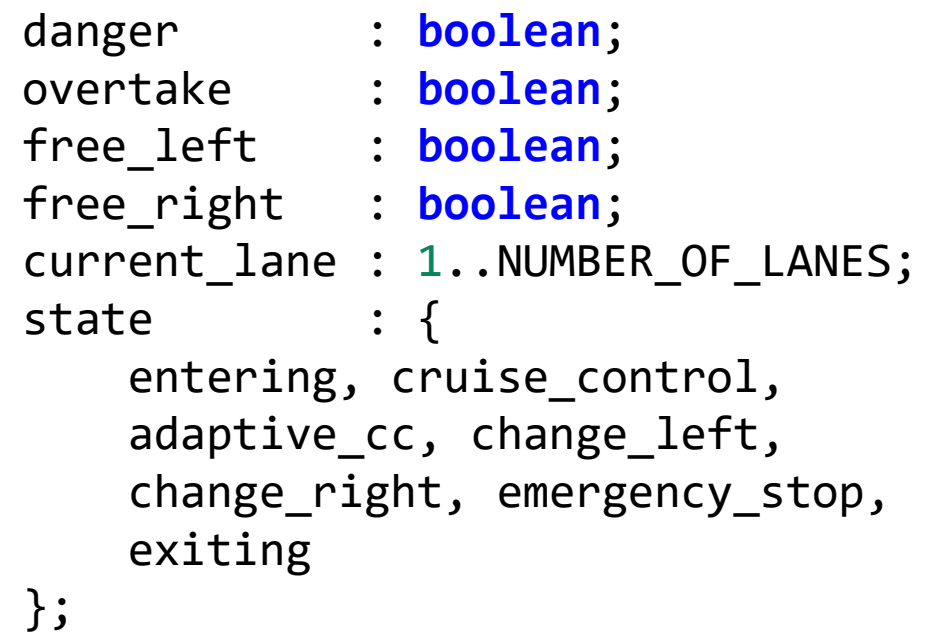

#### Variable initialization

- · danger (bool) Can be either TRUE or FALSE;
- free\_left/right (bool)
- · overtake (bool) We initialize the other boolean variables to false;
- current lane (int) The vehicle starts at lane 1.

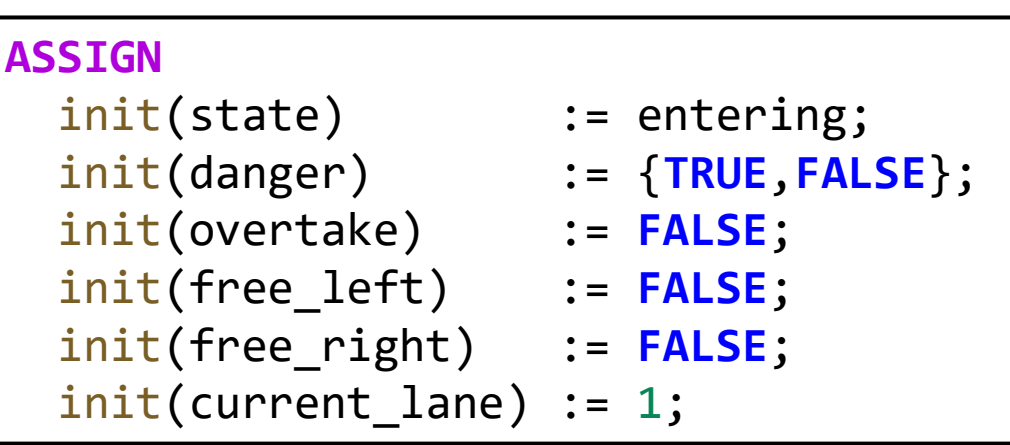

#### Variable evolution: danger

- Danger can always happen!
- At each next step, it can either be TRUE or FALSE;

**next**(danger) := {**TRUE**, **FALSE**};

Luigi Libero Lucio Starace - Model Checking for Autonomous Vehicles

#### Variable evolution: overtake

The need to overtake a vehicle can only happen (but does not need to!) when there is a preceeding vehicle.

```
next(overtake) := case
  next(state) = adaptive_cc : {TRUE, FALSE};
  TRUE: FALSE;
esac;
```
## Variable evolution: free\_left/right

The lane to the right (left) cannot be free if we're in the first (last) lane! Otherwise, it can either be free or not.

```
next(free_right) := case
  next(current_lane) = 1: FALSE;
  TRUE: {TRUE, FALSE};
esac;
next(free_left) := case
  next(current_lane) < NUMBER_OF_LANES: {TRUE, FALSE};
  TRUE: FALSE;
esac;
```
#### Variable evolution: current lane

If we're currently in the change  $let/right$  state, but we won't be in the next state, then in the next state we will have completed the lane change, and current lane can be updated accordingly. Otherwise current lane remains unchanged.

```
next(current_lane) := case
  state = change_left & next(state) != change_left : current_lane + 1;
  state = change_right & next(state) != change_right: current_lane - 1;
  TRUE: current_lane;
esac;
```
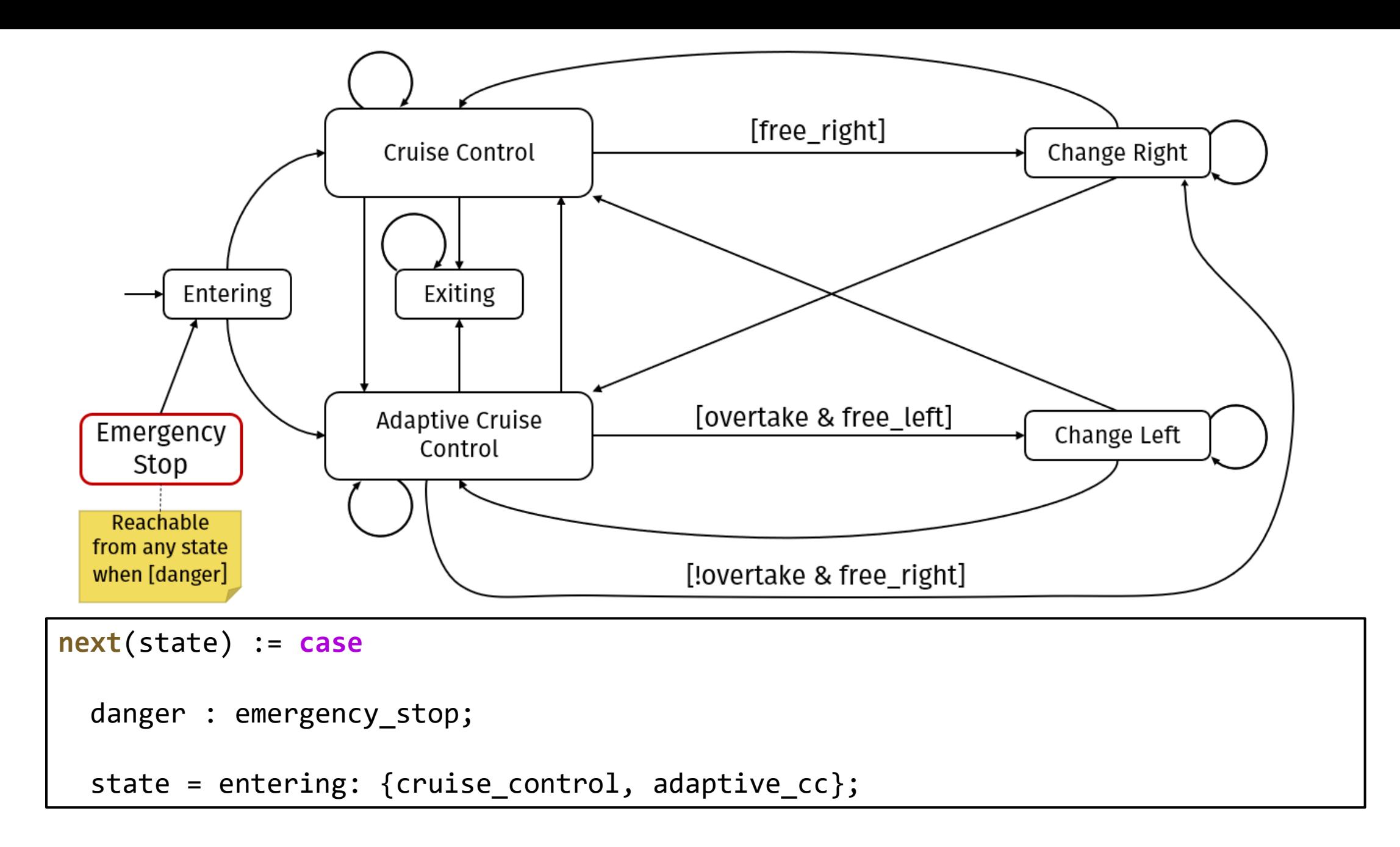

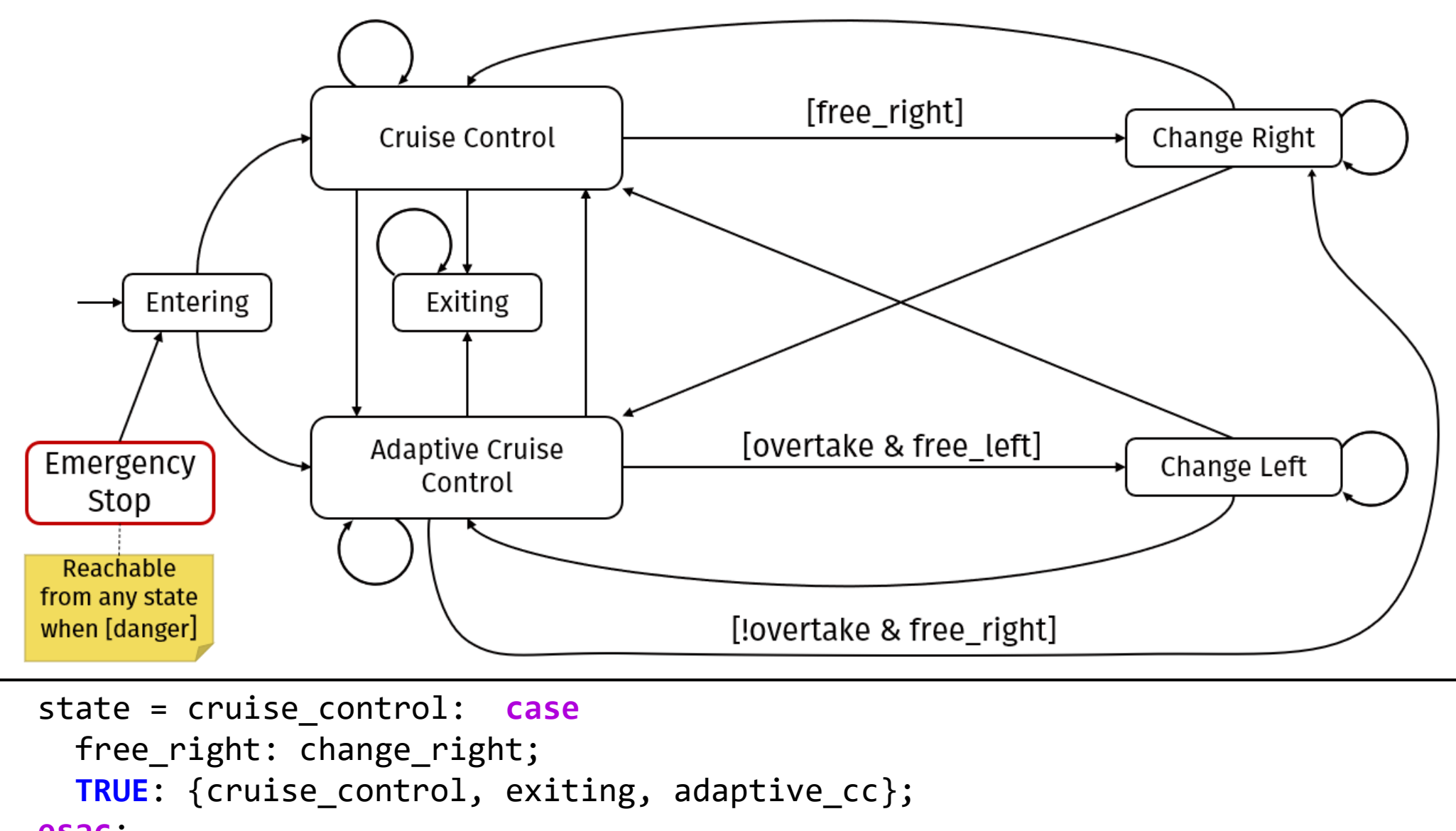

**esac**;

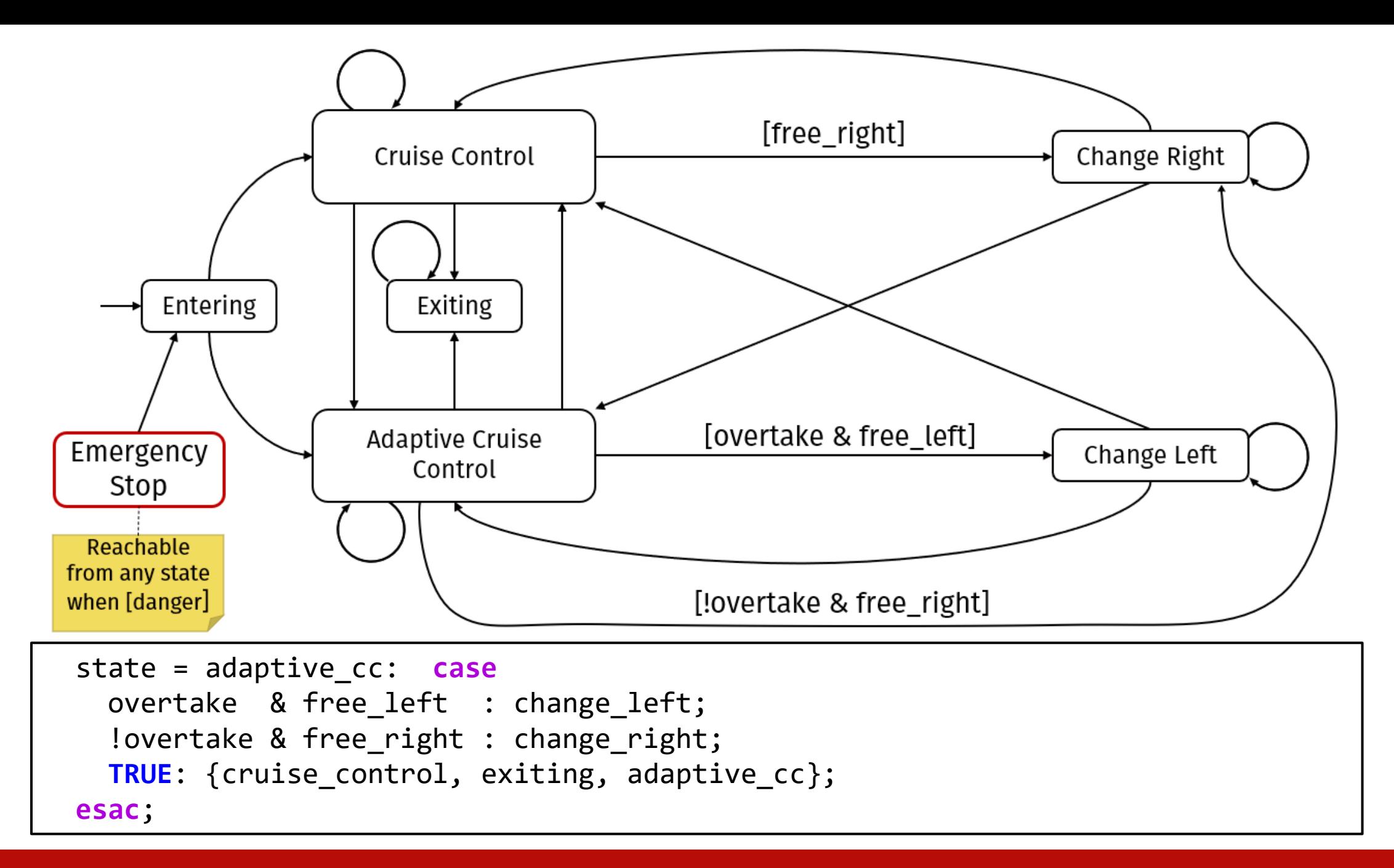

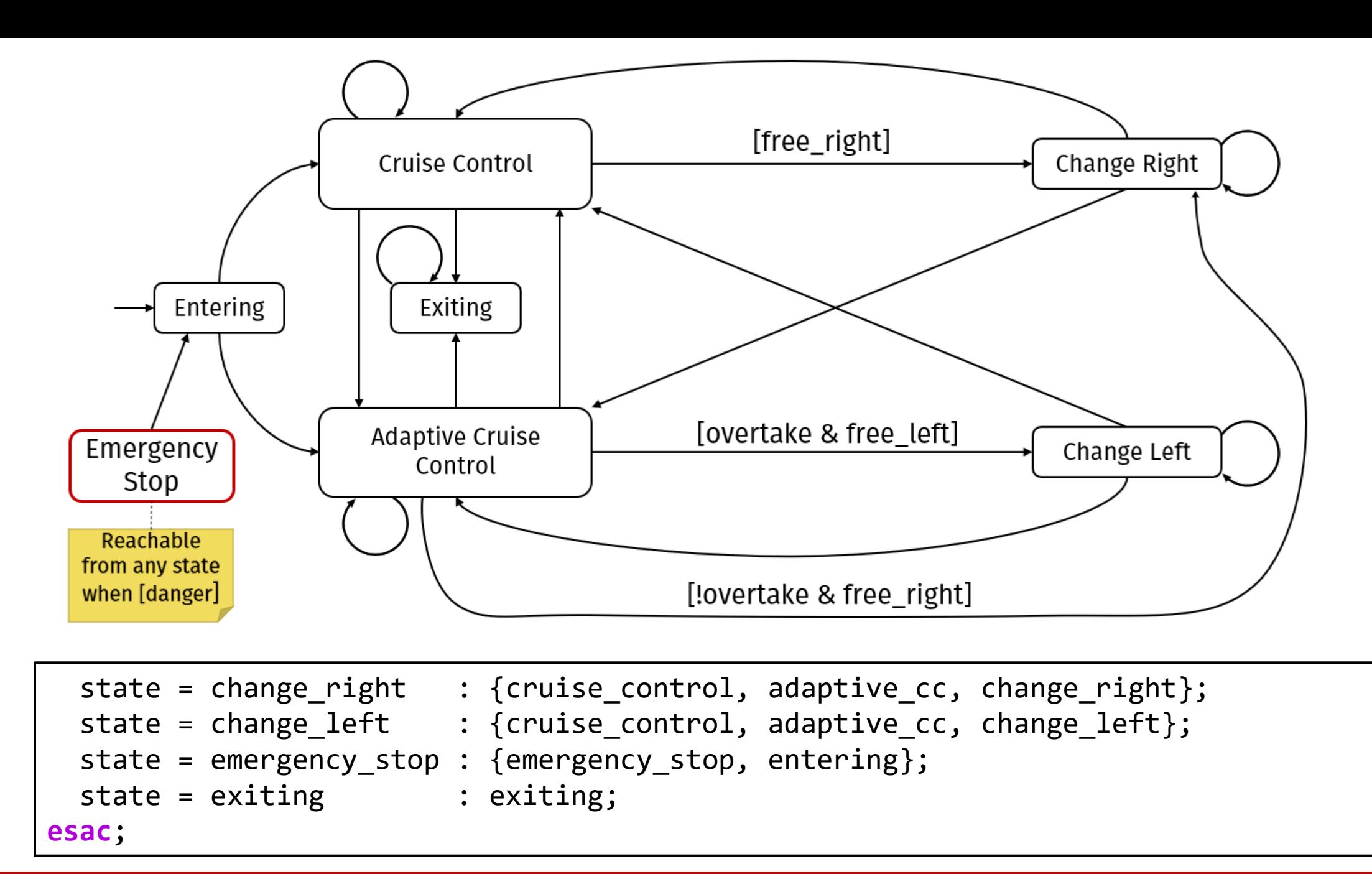

### Running NuSMV

- 1. Open a command prompt, and run the NuSMV binary with the -int parameter to execute it in interactive mode.
- 2. Load a model specification file with read model  $-i$  <file>
- 3. Prepare the model for verification with the go command.

```
D:\NuSMV-2.5.4-i386-pc-mingw32>bin\NuSMV.exe -int
    This is NuSMV 2.5.4 (compiled on Fri Oct 28 14:06:40 UTC 2011)
    Copyright (c) 2010, Fondazione Bruno Kessler
*** (omissis)
NuSMV > read_model -i specification.smv
NuSMV > go
NuSMV >
```
#### **Running NuSMV – Statistics**

We can check how many states our finite state model has with the command print reachable states.

Why 1120? We have 7 states, 10 possible lane values, and four Boolean variables.  $7 \cdot 10 \cdot 2 \cdot 2 \cdot 2 \cdot 2 = 1120!$ 

NuSMV > print\_reachable\_states system diameter: 21 reachable states: 568 (2^9.14975) out of 1120 (2^10.1293) NuSMV >

## Running NuSMV – Verifying properties

We can verify LTL and CTL properties with the check ltlspec and check ctlspec commands.

```
NuSMV > check_ltlspec -p "G(current_lane<11)"
-- specification G current lane < 11 is true
NuSMV > check_ctlspec -p "AG(state!=entering)"
-- specification AG state != entering is false
-- as demonstrated by the following execution sequence
Trace Description: CTL Counterexample
Trace Type: Counterexample
-> State: 2.1 <-
  state = entering
  NUMBER_OF_LANES = 10
NuSMV >
```
• It never happens that the need to perform an overtake arises when in the Cruise Control state (and there's no vehicle ahead!)

G! ( state=cruise control & overtake )

• It never happens that the vehicle is the first (last) lane and free\_right (free\_left) are true.

G!( current lane = 1 & free right )

• If a danger occurs, the vehicle must perform emergency stop operations.

G( danger -> X(state=emergency\_stop) )

G! ( danger & X (state!=emergency stop) )

AG( danger -> AX(state=emergency\_stop) )

AG! ( danger & AX (state!=emergency stop) )

• A vehicle cannot go from change\_left to change\_right and vice-versa.

- G!( state=change left & X(state=change right)) G!( state=change right & X(state=change left))
- G( state=change right  $\rightarrow$  X(state!=change left) ) G( state=change left  $\rightarrow$  X(state!=change right) )

• Whatever happens, a vehicle can always potentially reach the exiting state.

AG(EF(state=exiting))

Luigi Libero Lucio Starace - Model Checking for Autonomous Vehicles

• In any possible behaviour, a vehicle cannot visit the change right state before it visited the change left one. In other words, if it visits the change right state, it must have visited the change\_left state before.

#### state=change left V state!=change right

The release temporal operator R is written as V in NuSMV!

• If a vehicle start a maneuver to change lane, that maneuver must end in a finite number of steps and the vehicle should transit either in one of the Cruise Control states, or in emergency\_stop

#### G( state=change left  $\rightarrow$  F(state!=change left) )

G( state=change left  $\rightarrow$  F(state!=change left) )

The above specification is correct, but it's false on our model! Our model allows behaviours that remain, from a certain point onwards, always in the change leftrer iight states, Change Right We can discard these undestred behaviours by enforcing fairmesssconstraintsing [overtake & free\_left] Change Left **Adaptive Cruise Control Emergency Stop** Reachable from any state when [danger] [!overtake & free\_right]

Luigi Libero Lucio Starace - Model Checking for Autonomous Vehicles

#### Enforcing fairness

In NuSMV, fairness constraints can be expressed by defining formulae that must hold infinitely often in the acceptable runs.

All the runs in which these formulae do not hold infinitely often are discarded.

In our case, we can discard the runs that get stuck in the change lane states by adding to our model

**FAIRNESS** state!=change\_left ; FAIRNESS state! = change right ;

# That's all! Any questions?

Luigi Libero Lucio Starace - Model Checking for Autonomous Vehicles

#### References

- NuSMV 2.5 User Manual http://nusmv.fbk.eu/NuSMV/userman/v25/nusmv.pdf
- NuSMV 2.5 Tutorial (for more examples) http://nusmv.fbk.eu/NuSMV/tutorial/v25/tutorial.pdf